# **Smart Proxy - Bug #18115**

## **Smart proxy - 1.14 - Windows - uninitialized constant error**

01/17/2017 03:16 PM - Jack Watroba

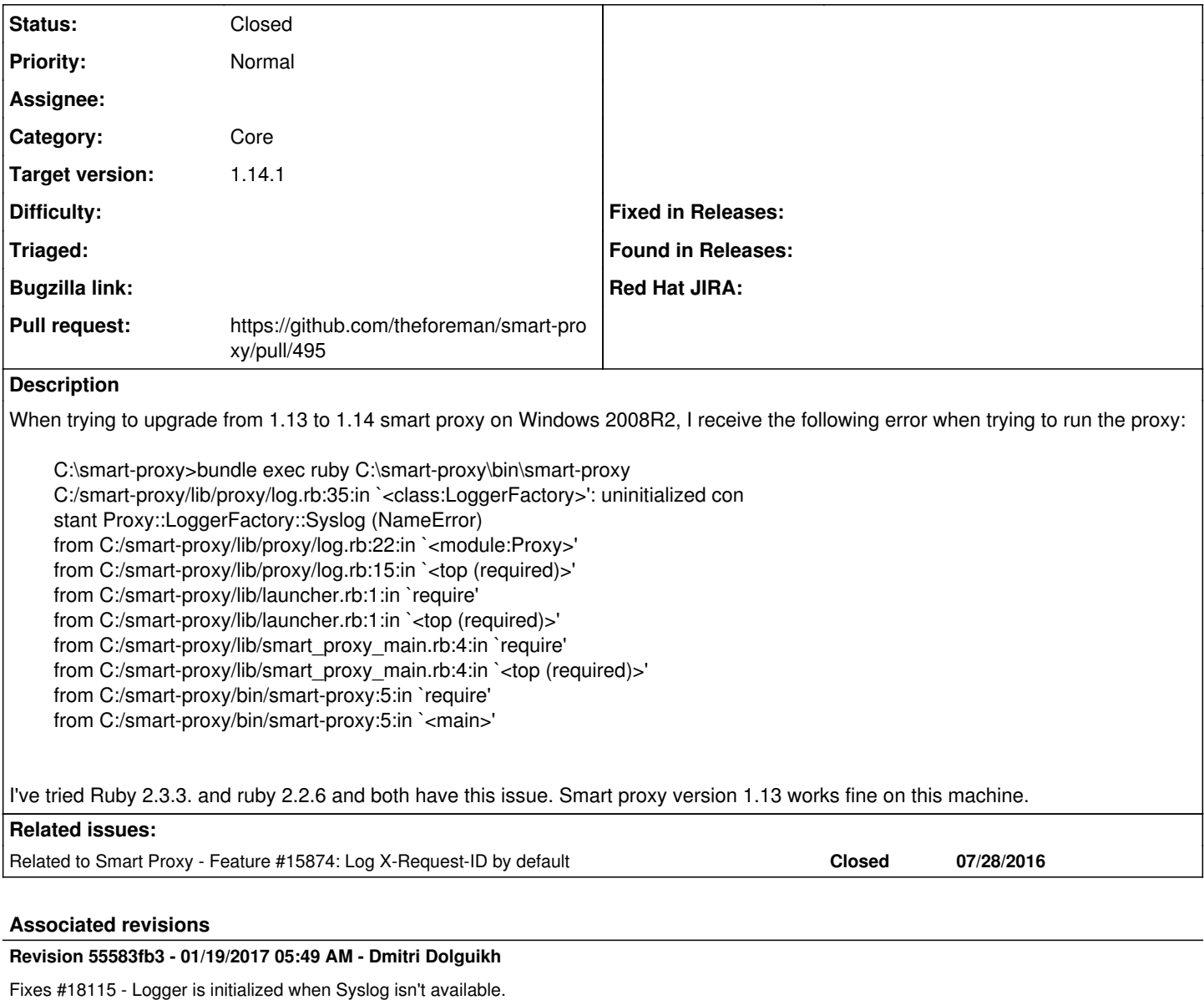

#### **History**

### **#1 - 01/17/2017 03:51 PM - Anonymous**

*- Category set to Core*

#### **#2 - 01/18/2017 05:10 AM - Dominic Cleal**

*- Related to Feature #15874: Log X-Request-ID by default added*

#### **#3 - 01/18/2017 05:11 AM - Dominic Cleal**

*- translation missing: en.field\_release set to 210*

The constant is referenced without checking if it's defined, or if the syslog library loaded successfully. This was added in [#15874](https://projects.theforeman.org/issues/15874).

## **#4 - 01/18/2017 07:16 AM - Anonymous**

*- Status changed from New to Assigned*

*- Assignee set to Anonymous*

#### **#5 - 01/18/2017 09:59 AM - The Foreman Bot**

- *Status changed from Assigned to Ready For Testing*
- *Pull request https://github.com/theforeman/smart-proxy/pull/495 added*

### **#6 - 01/19/2017 06:01 AM - Anonymous**

- *Status changed from Ready For Testing to Closed*
- *% Done changed from 0 to 100*

Applied in changeset [55583fb384a40d6b5126b33a3b44ecc46a44d738](https://projects.theforeman.org/projects/smart-proxy/repository/7/revisions/55583fb384a40d6b5126b33a3b44ecc46a44d738).

## **#7 - 01/31/2017 10:15 AM - Ivan Necas**

*- Target version set to 1.11.1*